## Mach3 license key

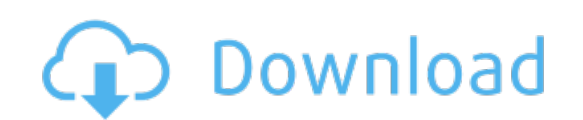

Download: mach3 [license](http://87.fastdownloadportal.ru/?dl&keyword=mach3+license+key&source=pdf_sites) key